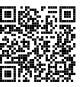

# **Diplôme national du brevet Session 2024**

# **Mathématiques**

# **Série Générale**

**Amérique du Nord**

**29 mai 2024**

Durée de l'épreuve : 2h00 100 points

Dès que le sujet vous est remis, assurez-vous qu'il soit complet. Il comporte 6 pages numérotées de la page 1 sur 6 à la page 6 sur 6.

L'usage de calculatrice avec mode examen actif est autorisé. L'usage de calculatrice sans mémoire « type collège » est autorisé.

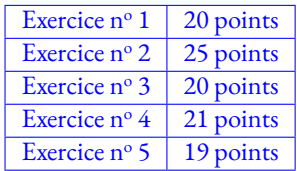

### **Indications portant sur l'ensemble du sujet.**

Toutes les réponses doivent être justifiées, sauf si une indication contraire est donnée. Pour chaque question, si le travail n'est pas terminé, laisser tout de même une trace de la recherche; elle sera prise en compte dans la notation.

### **Exercice n <sup>o</sup> 1** — Cinq affirmations *20 points*

Voici cinq affirmations. Pour chacune d'entre elles, dire si elle est vraie ou fausse. On rappelle que chaque réponse doit être justifiée.

**1.** Voici les prix en euros d'un vêtement relevés dans différents magasins.

12 ; 15 ; 10 ; 7 ; 13

**Affirmation A :** La moyenne des prix est  $11,40 \in$ . **Affirmation B :** La médiane des prix est  $10 \in$ .

**2.** Lors d'un entraînement, une élève court 20 m en 6 secondes. **Affirmation C :** Lors de cet entraînement, sa vitesse moyenne était de 14 km/h.

**3.** Une urne contient 15 boules indiscernables numérotées de 1 à 15.

**Affirmation D :** La probabilité de tirer au hasard une boule sur laquelle apparaît un nombre premier est  $\frac{7}{15}$ .

4. Le triangle A'B'C' est l'image du triangle ABC par l'homothétie de centre O et de rapport (−3).

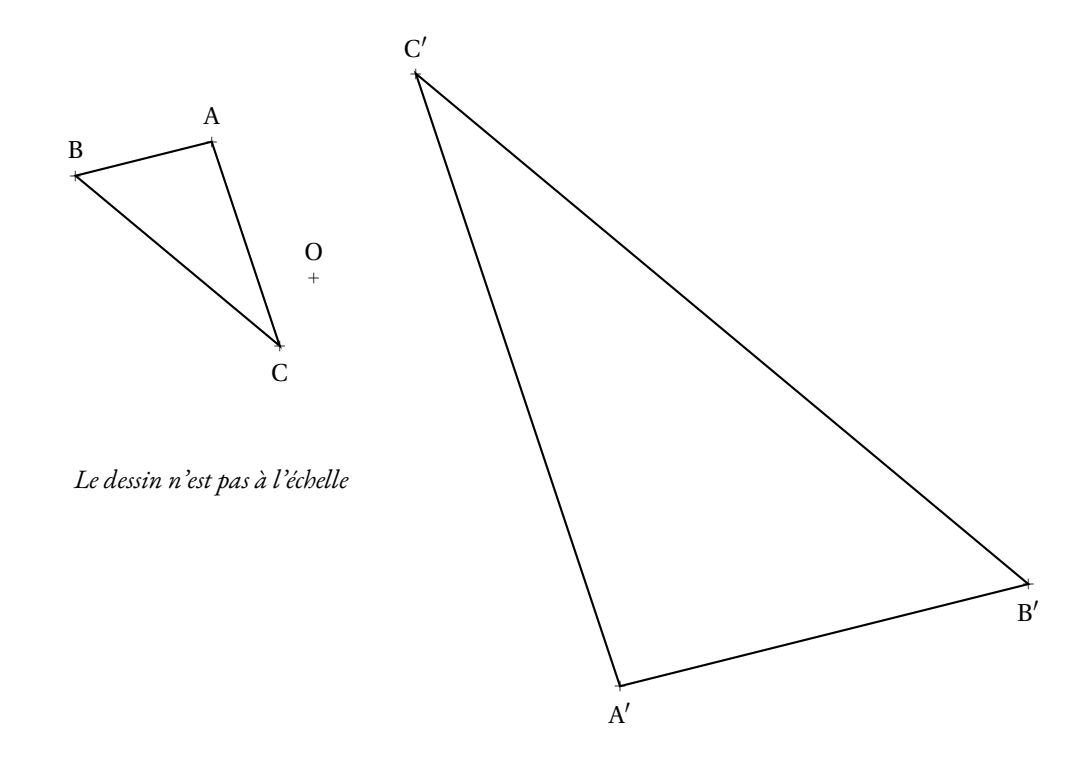

Affirmation E : L'aire du triangle A'B'C' est égale à 3 fois l'aire du triangle ABC.

### **Exercice n <sup>o</sup> 2** — Un programme de calcul *25 points*

Voici un programme de calcul :

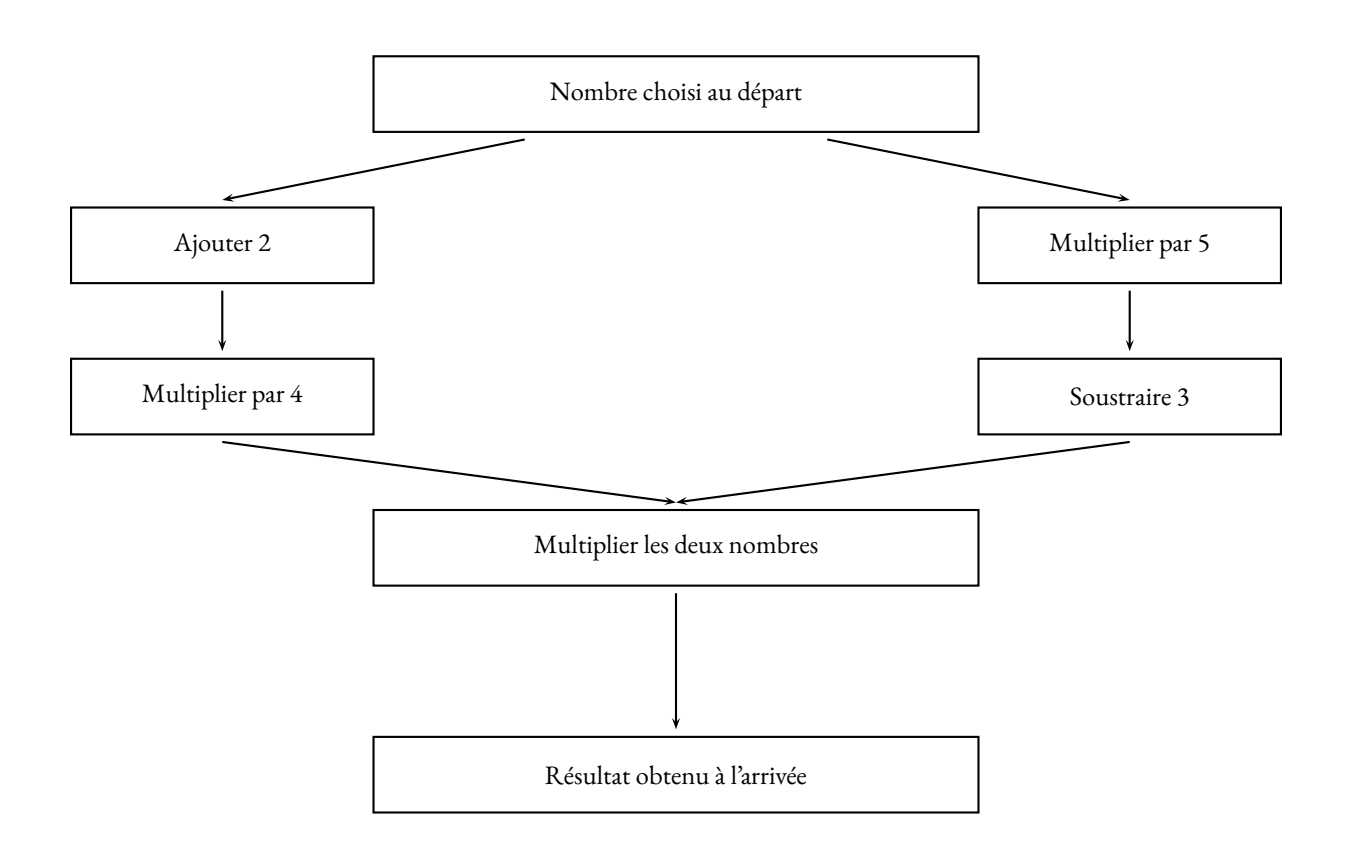

**1.** Montrer que si on choisit 2 comme nombre de départ, le résultat à l'arrivée est 112.

**2.** Quel est le résultat obtenu à l'arrivée quand on choisit −3 comme nombre de départ ?

**3.** On choisit *x* comme nombre de départ.

Parmi les expressions suivantes, lesquelles permettent d'exprimer le résultat à l'arrivée de ce programme de calcul. Aucune justification n'est demandée.

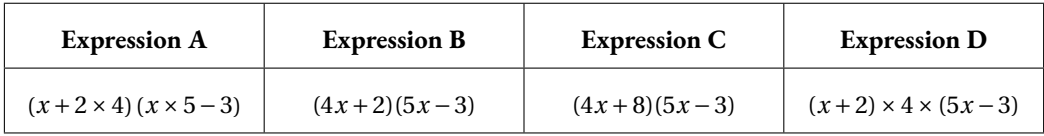

**4.** Trouver les deux nombres de départ qui permettent d'obtenir 0 à l'arrivée. Expliquer la démarche.

**5.** Développer et réduire l'expression B.

### **Exercice n <sup>o</sup> 3** — Les tarifs au cinéma *20 points*

Un cinéma propose trois tarifs :

**Tarif « Classique » :** La personne paye chaque entrée  $11 \in$ .

**Tarif « Essentiel » :** La personne paye un abonnement annuel de 50 € puis chaque entrée coûte 5 €.

Tarif « Liberté » : La personne paye un abonnement annuel de 240 € avec un nombre d'entrées illimité.

**1.** Avec le **Tarif « Classique »**, une personne souhaite acheter trois entrées au cinéma. Combien va-t-elle payer ?

**2.** Avec le Tarif « Essentiel », une personne souhaite aller huit fois au cinéma. Montrer qu'elle va payer 90 €.

**3.** Dans la suite, *x* désigne le nombre d'entrées au cinéma.

On considère les trois fonctions *f* , *g* et *h* suivantes :

 $f: x \to 50 + 5x$  $g: x \rightarrow 240$  $h: x \rightarrow 11x$ 

Associer, sans justifier, chacune de ces fonctions au tarif correspondant.

Le graphique ci-dessous représente le prix à payer en fonction du nombre d'entrées pour chacun de ces trois tarifs.

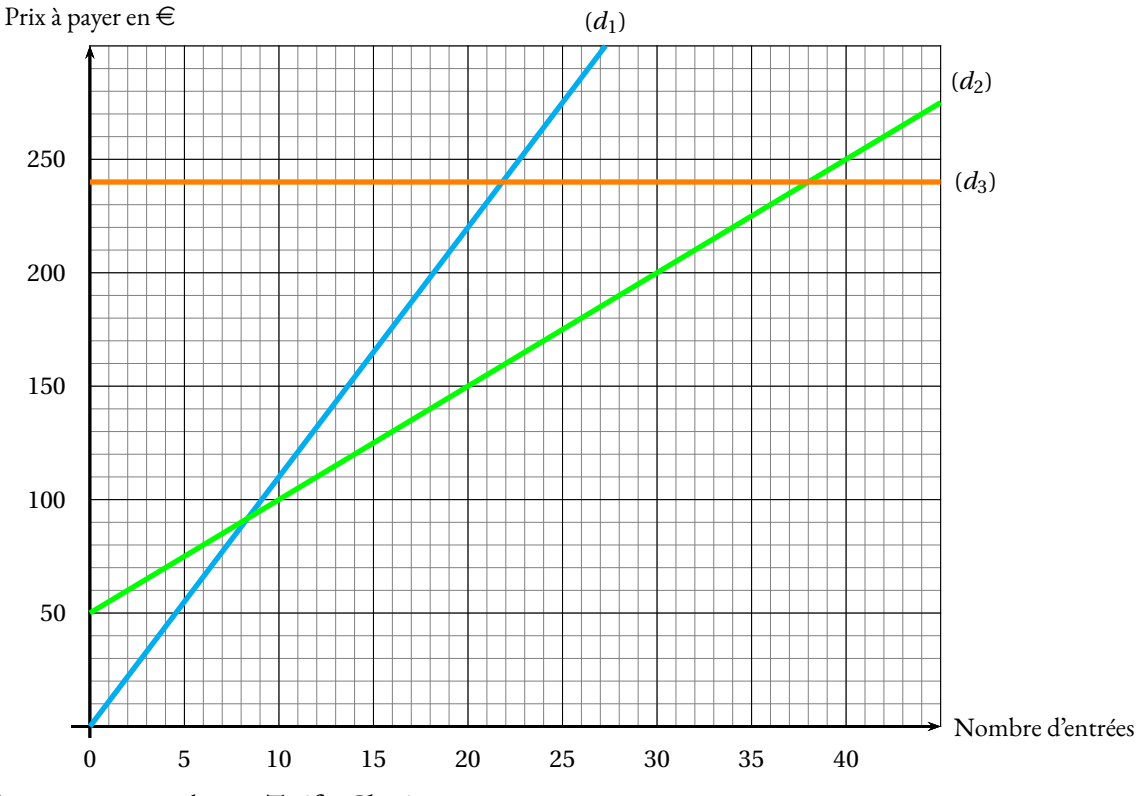

La droite (*d*1) représente la fonction correspondant au **Tarif « Classique »**. La droite (*d*2) représente la fonction correspondant au **Tarif « Essentiel »**. La droite (*d*3) représente la fonction correspondant au **Tarif « Liberté »**.

**4.** Quel tarif propose un prix proportionnel au nombre d'entrées ?

Pour les questions suivantes, aucune justification n'est attendue.

5.a. Avec 150 €, combien peut-on acheter d'entrées au maximum avec le Tarif « Essentiel »?

**5.b.** À partir de combien d'entrées, le **Tarif « Liberté »** devient-il le tarif le plus intéressant ?

**5.c.** Si on décide de ne pas dépasser un budget de 200 €, quel est le tarif qui permet d'acheter le plus grand nombre d'entrées ?

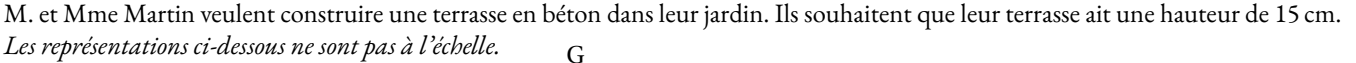

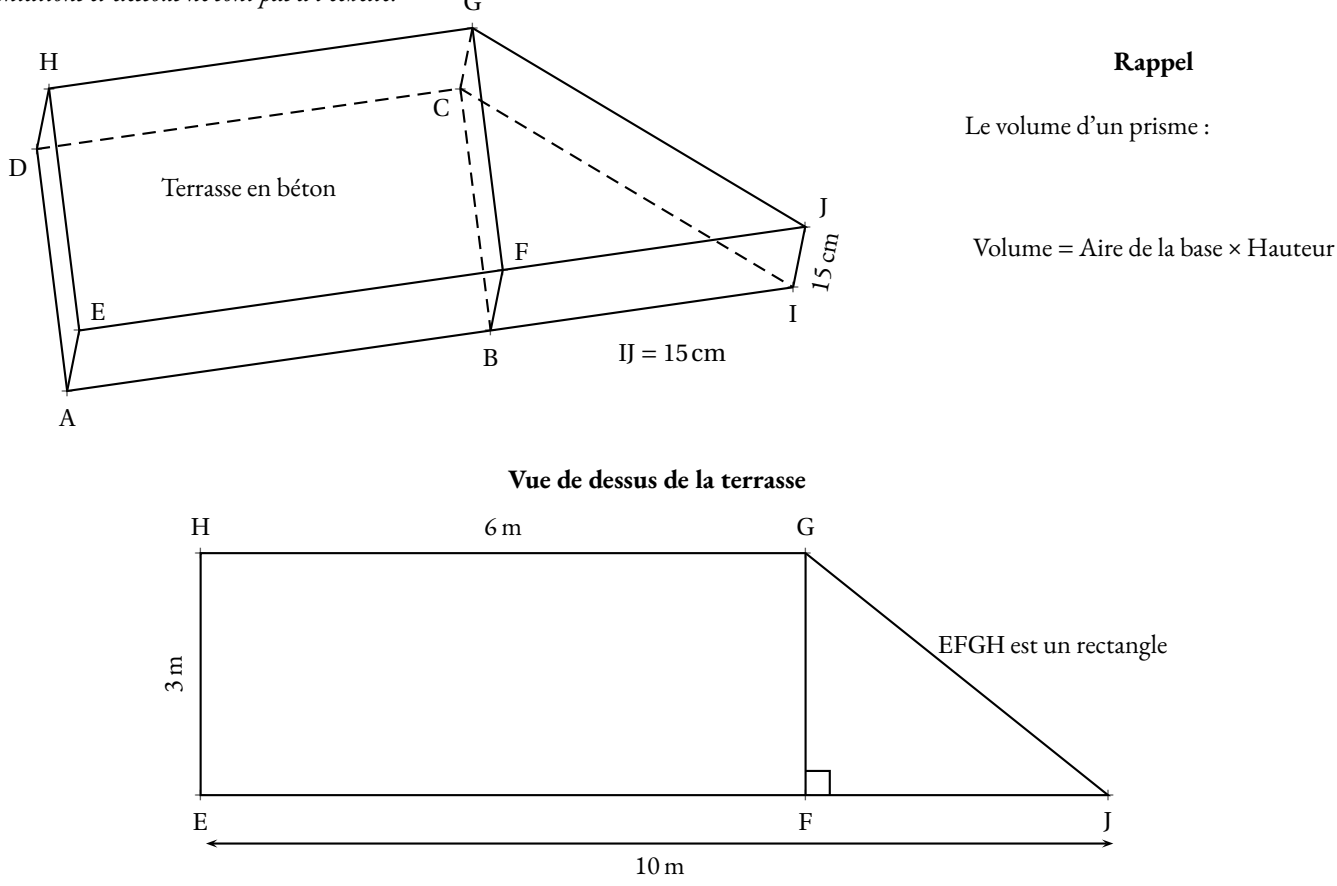

**1.** Montrer que  $FJ = 4m$ .

**2.** Afin de pouvoir couler le béton, M. et Mme Martin doivent délimiter la terrasse en installant des planches tout autour. Quelle longueur de planches doivent-ils acheter au minimum ?

M. et Mme Martin souhaitent réaliser  $4 \text{ m}^3$  de béton.

**3.a.** Montrer que le volume de la terrasse est bien inférieur à 4 $m^3$ .

3.b. Sachant que pour faire 1 m<sup>3</sup> de béton, il faut 250 kg de ciment, quelle masse de ciment (en kg) doivent-ils acheter pour réaliser 4 m<sup>3</sup> de béton ?

**3.c.** Pour faire du béton, on ajoute de l'eau à un mélange de ciment, de gravier et de sable. Dans ce mélange, les masses de ciment – gravier – sable sont dans le ratio 2 : 7 : 5. Déterminer (en kg), la masse de gravier et la masse de sable nécessaires pour réaliser les 4m<sup>3</sup> de béton.

**4.** M. et Mme Martin souhaitent peindre la surface supérieure de leur terrasse. À l'aide des documents 1, 2 et 3, déterminer le type et le nombre de pots nécessaires pour effectuer ces travaux avec un coût minimum.

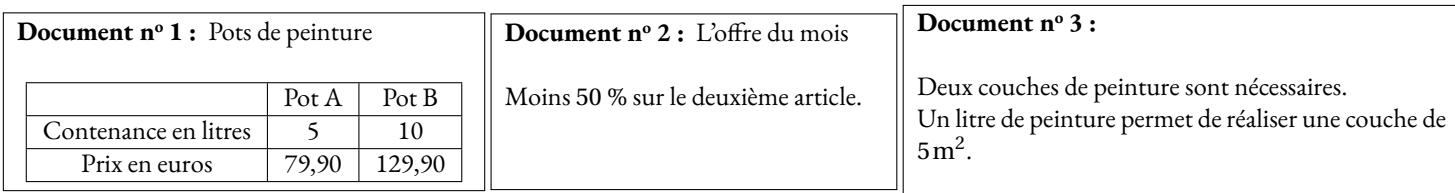

#### **Exercice n <sup>o</sup> 5** — Thalès et Scratch *19 points*

Dans cet exercice on considère la figure codée ci-contre.

- Les points A, C et E sont alignés;
- Les points B, C et D sont alignés;
- $-$  AB = 240 mm;
- $-CE = 80$  mm.

#### **Partie A**

- **1.** Montrer que le triangle ABC est équilatéral.
- **2.** Montrer que les droites (DE) et (AB) sont parallèles.

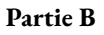

On donne le programme suivant qu<sup>i</sup> permet de tracer la figure précédente.

Ce programme comporte une variable nommée côté

Les longueurs sont données en pas : **<sup>1</sup> pas représente <sup>1</sup> mm.**

On rappelle que l'instruction S'orienter à 90 signifie que le lutin se dirige horizontalement vers la droite.

**1.** Quelles sont les coordonnées du point de départ du lutin ? Aucune justification <sup>n</sup>'est demandée.

**2.** Quelle valeur doit être saisie <sup>à</sup> la ligne <sup>4</sup> dans le programme ? Aucune justification <sup>n</sup>'est demandée.

**3.** Le lutin démarre <sup>à</sup> la case **D8**.

Dans quelle case se trouve-t-il lorsqu'il vient d'exécuter la ligne <sup>7</sup> du programme ? Aucune justification <sup>n</sup>'est demandée.

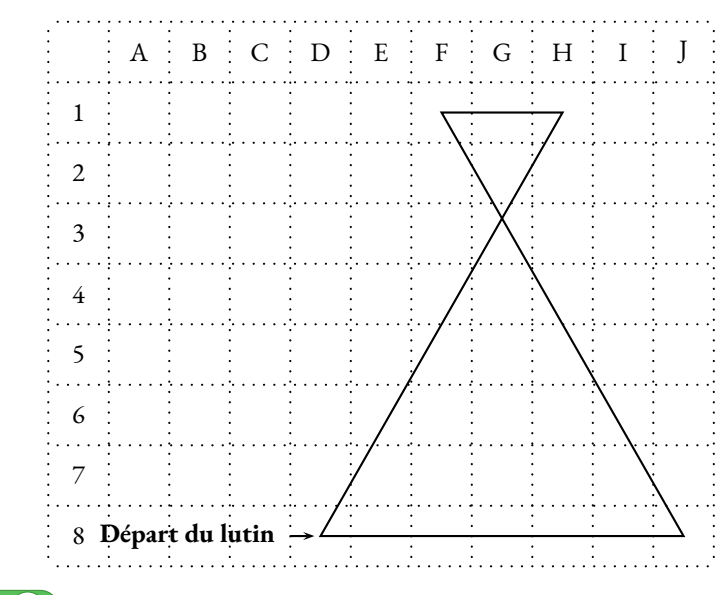

quand  $\Box$  est clique

S'orienter à **90** 

Mettre côté ·

Avancer de 240

**Triangle** 

**Triangle** 

Aller à : x (-180 y (-150)

Tourner 7 de 60 degrés

Mettre côté  $\bullet$  à  $(\hat{\cot}$  / 3

4. Expliquer l'instruction côté / 3 de la ligne 8 du programme pour le tracé de la figure.

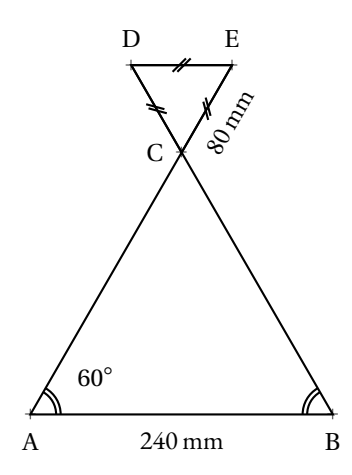

*Le dessin <sup>n</sup>'est pas <sup>à</sup> l'échelle*

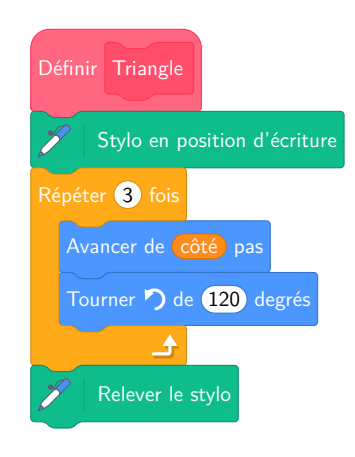

## Brevet — 2024 — Amérique du Nord — Série Générale

**CORRECTION** 

## L

**Exercice n <sup>o</sup> 1** — Cinq affirmations *20 points* **Médiane — Moyenne — Vitesse — Probabilités — Homothétie**

*Cinq affirmations qui ne présentent pas de difficulté particulière.* 

#### **Affirmation A**

Pour calculer la moyenne, il faut effectuer  $\frac{12+15+10+7+13}{5}$  $=$  $\frac{57}{1}$  $\frac{37}{5}$  = 11,4

**Affirmation A** : Vraie

#### **Affirmation B**

Pour calculer la médiane, il faut classer ces prix dans l'ordre croissant. La médiane correspond au prix central. Comme il y a 5 prix, 5=2+1+2, il s'agit du troisième prix.

Le classement : 7 ; 10 ; **12** ; 13 ; 15

**Affirmation B** : Fausse. La médiane est égale à 12

#### **Affirmation C**

On cherche une vitesse moyenne, cela signifie que la distance et le temps sont proportionnels.

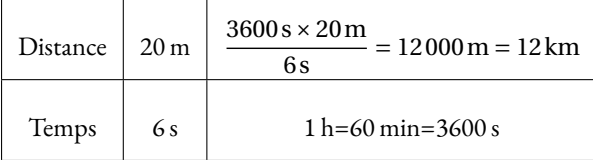

#### **Affirmation C** : Fausse. La vitesse moyenne est de 12 km/h

#### **Affirmation D**

Nous sommes dans **une expérience aléatoire à une épreuve** constituée de 15 issues équiprobables. Pour les nombres entiers entre 1 et 15, les nombres premiers sont 2; 3; 5; 7; 11 et 13. Il y a 6 nombres premiers.

La probabilité cherchée est donc  $\frac{6}{15}$  et non pas  $\frac{7}{15}$  $\frac{1}{15}$ .

#### **Affirmation D** : Fausse.

#### **Affirmation E**

D'après le cours, on sait que si une figure a ses longueurs multipliées par *k*, alors son aire est multipliée par *k* 2 . Or une homothétie de rapport -3 multiplie les longueurs du résultat par 3. Ainsi le triangle A'B'C' a une aire  $3^2 = 9$  fois plus grande que le triangle ABC.

**Affirmation E** : Fausse.

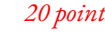

#### **Exercice n <sup>o</sup> 2** — Un programme de calcul *25 points*

**Programme de calcul — Calcul littéral**

**1.** En partant du nombre 2 on obtient successivement :

- En ajoutant  $2:2+2=4$
- On multiplie par  $4:4 \times 4 = 16$
- On multiplie par  $5: 2 \times 5 = 10$
- On soustrait 3 : 10−3 = 7
- On multiplie les deux nombres :  $16 \times 7 = 112$

En partant du nombre 2 au départ on arrive à la fin au nombre 112.

**2.** En partant du nombre −3 on obtient successivement :

- En ajoutant  $2: -3 + 2 = -1$
- On multiplie par  $4:4 \times (-1) = -4$
- On multiplie par  $5: -3 \times 5 = -15$
- On soustrait 3 : −15−3 = −18
- On multiplie les deux nombres : −4×(−18) = 72

En partant du nombre −3 au départ on arrive à la fin au nombre 72.

**3.** En partant du nombre générique *x* on obtient successivement :

- En ajoutant  $2 : x + 2$
- On multiplie par  $4:4 \times (x+2) = 4x+8$
- On multiplie par 5 : 5*x*
- On soustrait 3 : 5*x* −3
- On multiplie les deux nombres : (4*x* +8)(5*x* −3) ou encore 4(*x* +2)(5*x* −3) = (*x* +2)×4×(5*x* −3)

En partant du nombre *x* au départ on arrive à la fin au nombre à l'**Expression C** ou l'**Expression D**.

**4.** La démarche la plus rigoureuse consiste à résoudre l'équation :

 $(4x+8)(5x-3) = 0$ 

**Un produit de facteurs est nul si et seulement si un des facteurs est nul**

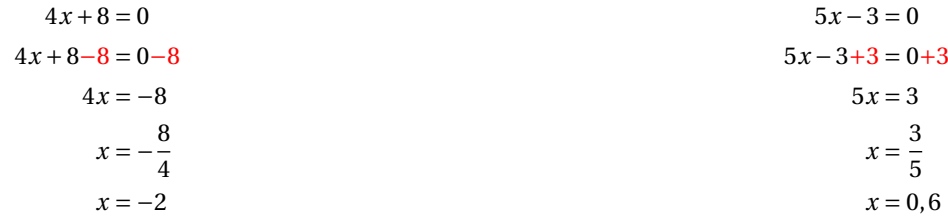

Il y a deux nombres pour lesquels le programme donne 0, les nombres −2 et 0, 6.

On pouvait trouver la solution −2 par essais erreurs successifs!

**5.** Développons :

 $B = (4x + 2)(5x - 3)$  $B = 20x^2 - 12x + 10x - 6$ 

#### **Exercice n <sup>o</sup> 3** — Les tarifs au cinéma *20 points*

**Représentation graphique — Fonction linéaire — Fonction affine**

*Un exercice dont le thème sont les fonctions linéaires et affines, sans grande difficulté!* 

**1.** Avec le Tarif « Classique », une personne paye  $11 \in$  par entrée.

Comme  $3 \times 11 \in = 33 \in$ , cette personne paye  $33 \in$ .

**2.** Avec le Tarif « Essentiel », la personne paie un abonnement de 50 € puis chaque entrée coûte 5 €.

Ainsi en comptant l'abonnement, pour 8 places, elle va payer  $50 \in +8 \times 5 \in = 50 \in +40 \in = 90 \in$ , qui est la réponse attendue.

**3.** Notons *x* le nombre générique qui désigne le nombre de places achetées. Il n'est pas demandé de justifier. Voici néanmoins quelques éléments sur le raisonnement à mener.

Le **Tarif** « **Classique** » revient à multiplier *x* par 11, il s'agit de  $h(x) = 11x$ . Le **Tarif** « **Essentiel** » revient à multiplier *x* par 5 et à ajouter 50, il s'agit de  $f(x) = 50 + 5x$ . Le **Tarif** « Liberté » est constant égal à 240, il s'agit de  $g(x) = 240$ .

#### **4.** On sait d'après le cours que **les fonctions linéaires modélisent les situations où les antécédents et les images sont proportionnels et que la représentation graphique d'une fonction linéaire est une droite qui passe par l'origine.**

L

Clairement *h* est de la forme *ax*, elle est linéaire ce que confirme sa représention graphique la droite (*d*1).

Le **Tarif « Classique »** propose un prix proportionnel au nombre de places achetées.

On pouvait évidemment ne pas faire référence à la fonction linéaire et se contenter de signaler que ce tarif était le seul qui correspondait à un coefficient multiplicateur unique, 11, pour passer du nombre de places au prix.

**5.** L'absence de justification laisse entendre qu'on attendait une lecture graphique.

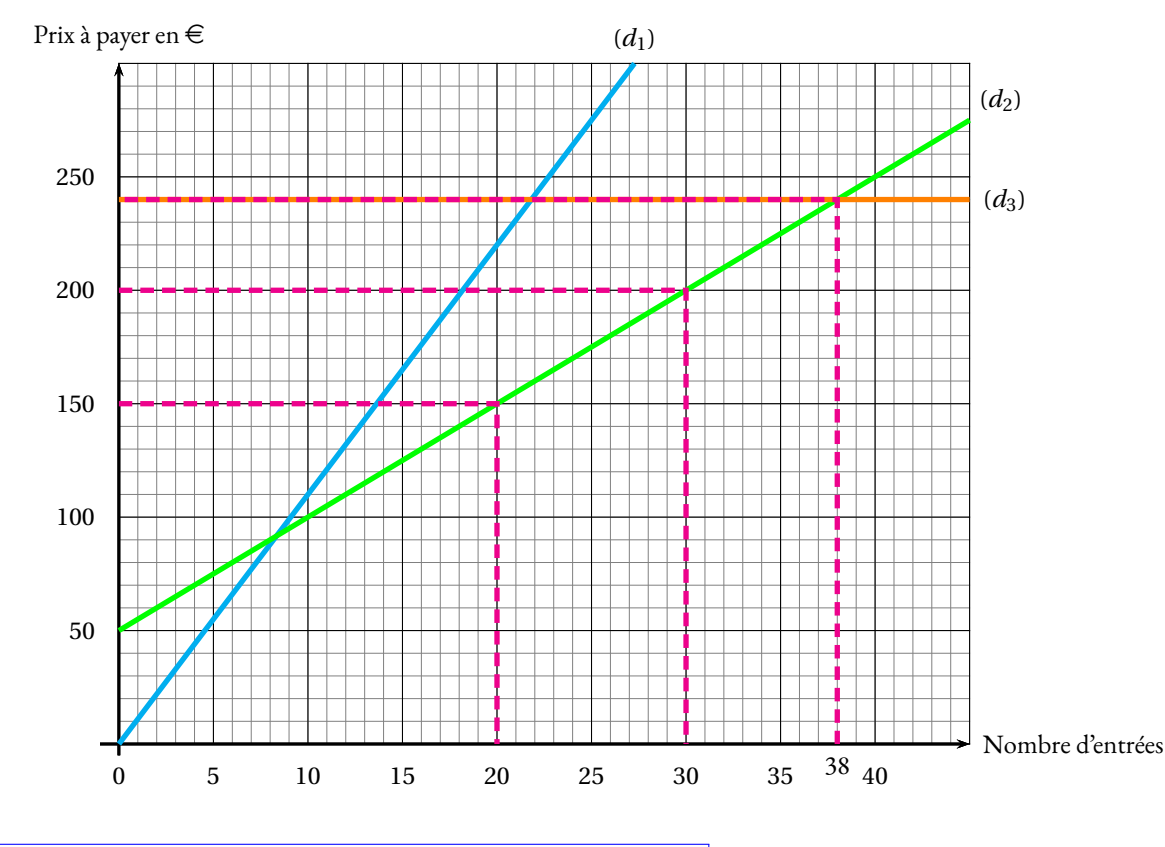

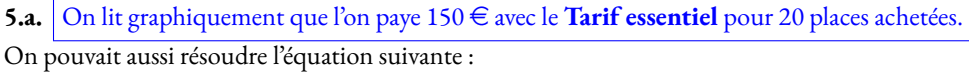

 $f(x) = 150$  $50+5x = 150$  $50+5x-50=150-50$  $5x = 100$  $x = \frac{100}{5}$ 5  $x = 20$ 

#### **5.b.** Le **Tarif Liberté** est plus avantageux à partir de 39 places achetées.

On pouvait aussi résoudre l'équation suivante :

 $f(x) = g(x)$  $50+5x = 240$ 50+5*x*−50 = 240−50  $5x = 190$  $x = \frac{190}{5}$ 5 *x* = 38

5.c. Avec 200 € de budget, le tarif le plus intéressant est le Tarif « Essentiel » qui permet d'acheter 30 places.

On pouvait aussi résoudre les deux équations suivantes :

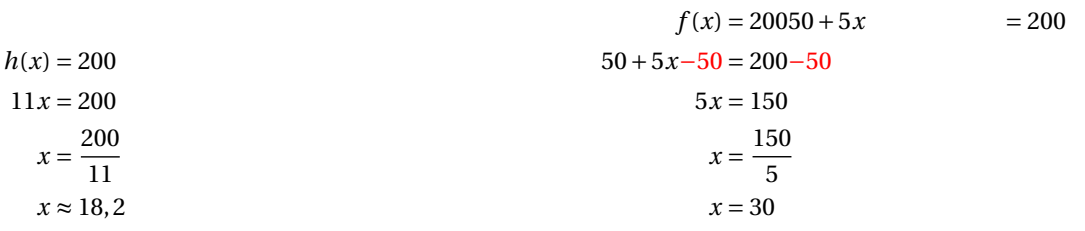

L

**Exercice n <sup>o</sup> 4** — La terrasse en béton *21 points* **Pythagore — Prisme droit — Volume — Ratio**

*Décidément, les professeurs de mathématiques passent leur temps libre à faire de la maçonnerie. Un exercice qui demande une bonne connaissance des prismes droits. Un ratio pour finir* 

**1.** Comme EFGH est un rectangle, EF = HG = 6m. En faisant l'hypothèse que les points E, F et J sont alignés, ce qui paraît raisonnable, on a FJ = 10m − 6m = 4m

**2.** Il faut calculer le périmètre du quadrilatère EJGH. Pour cela, il ne manque que la longueur GJ. On sait que, comme EFGH est un rectangle,  $HE = GF = 3m$ . Dans le triangle GFJ rectangle en F, D'après **le théorème de Pythagore** on a :

> $FG^{2} + FJ^{2} = GJ^{2}$  $4^2 + 3^2 = GJ^2$  $16 + 9 = GI^2$

$$
GI2 = 25
$$

$$
GI = \sqrt{25}
$$

$$
GI = 5
$$

Ainsi le périmètre du quadrilatère mesure 10m+5m+6m+3m = 24m, c'est la longueur de planches cherchée.

**3.a.** Pour calculer le volume de ce prisme, on applique la formule rappelée :

#### Volume = Aire de la base×Hauteur

Le prisme AICDEJGH est un prisme droit dont les bases sont les quadrilatères superposables AICD et EJGH. La hauteur de ce prisme est la longueur  $II = 15cm$ .

Pour calculer l'aire du quadrilatère EJGH, nous le décomposons en le rectangle EFGH et le triangle rectangle GFI.

Aire du quadrilatère EJGH =  $6 \text{ m} \times 3 \text{ m} = 18 \text{ m}^2$ 

L'aire d'un triangle rectangle vaut la moitié de celle du rectangle associé.

Aire du triangle rectangle GFI =  $\frac{4 \text{ m} \times 3 \text{ m}}{2}$ 2  $=$  $\frac{12 \text{ m}^2}{ }$  $\frac{1}{2}$  = 6m<sup>2</sup>

Ainsi Aire de la base =  $18 \text{ m}^2 + 6 \text{ m}^2 = 24 \text{ m}^2$ 

Volume du prisme =  $24 \text{ m}^2 \times 15 \text{ cm} = 24 \text{ m}^2 \times 0.15 \text{ m} = 3.6 \text{ m}^3$ 

Le volume de cette terrasse vaut 3,6 $\mathrm{m}^{3}$ , ce qui est bien inférieur à 4 $\mathrm{m}^{3}$ .

**3.b.** Le volume de béton est proportionnel à la masse de ciment. Ce n'est pas précisé dans l'énoncé, ce qui est formellement une erreur!

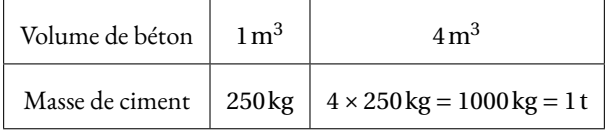

Il faut 1000 kg=1 t de ciment pour 4m<sup>3</sup> de béton.

**3.c.** Dire que les proportions de ciment, gravier et sable sont dans un ratio 2 : 7 : 5 dans ce mélange signifie que les masses de ces matériaux sont proportionnelles aux nombres 2 ; 7 ; 5.

On a vu, à la question précédente que la masse de ciment était de 1000 kg.

On peut représenter cette situation dans un tableau :

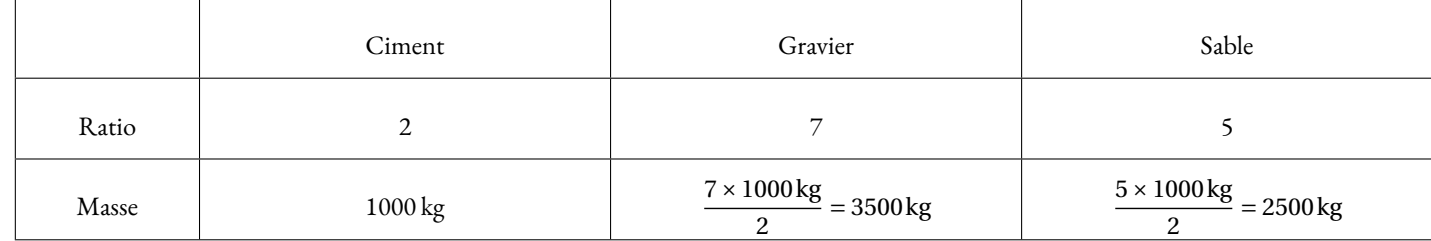

Il faut 1000 kg de ciment, 3500 kg de gravier et 2500 kg de sable pour réaliser 4m<sup>3</sup> de béton.

**5.** Nous avons vu dans la question **1.** que l'aire de la terrasse mesurait 24m<sup>2</sup> D'après le **Document nº 3**, il faut deux couches, il faut donc peindre  $2 \times 24 \text{ m}^2 = 48 \text{ m}^2$ .

D'après le **Document nº 3**, il faut 1 L pour peindre 5 m<sup>2</sup>. Comme 48 m<sup>2</sup> ÷ 5 m<sup>2</sup> = 9,6, il faut 9,6 L de peinture.

D'après le **Document n<sup>o</sup> 1**, on peut donc acheter deux pots A de 5 L ou un pot B de 10 L.

En achetant le pot B, cela va coûter 129,90  $\in$ .

D'après le **Document n<sup>o</sup> 2**, il y a 50 % de réduction sur le deuxième pot.

On peut effectuer 79,90  $\in \times \frac{50}{100}$  $\frac{30}{100}$  = 79, 90  $\in \times 0$ , 50 = 39, 95  $\in$ .

On pouvait aussi utiliser un produit en croix dans un tableau montrant les valeurs proportionnelles.

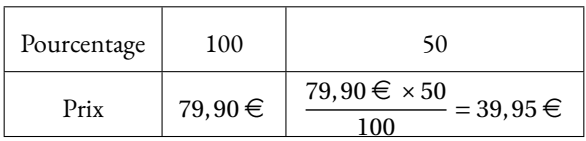

L

Finalement, en achetant deux pots A ils vont payer 79, 90  $\in$  +39, 95  $\in$  = 119, 85  $\in$ .

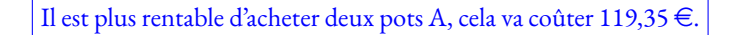

**Exercice n <sup>o</sup> 5** — Thalès et Scratch *19 points*

**Thalès — Scratch**

#### **Partie A**

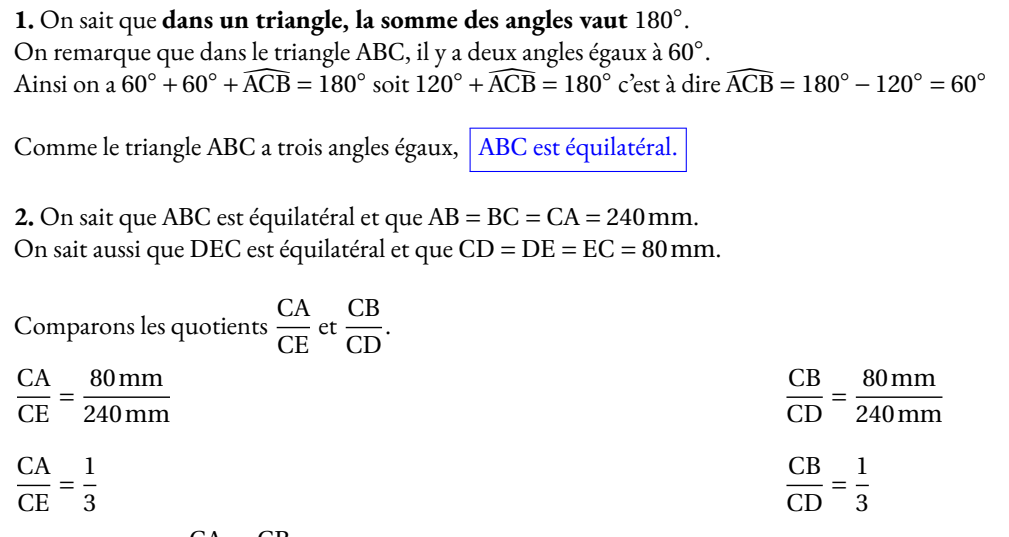

On constate que  $\frac{CA}{CF}$ CE  $=$  $\frac{CB}{A}$  $\frac{CD}{CD}$  et que les points A, C et E sont alignés et dans le même ordre que les points alignés B, C et D.

Ainsi, d'après la réciproque du théorème de Thalès, les droites (AB) et (DE) sont parallèles.

#### **Partie B**

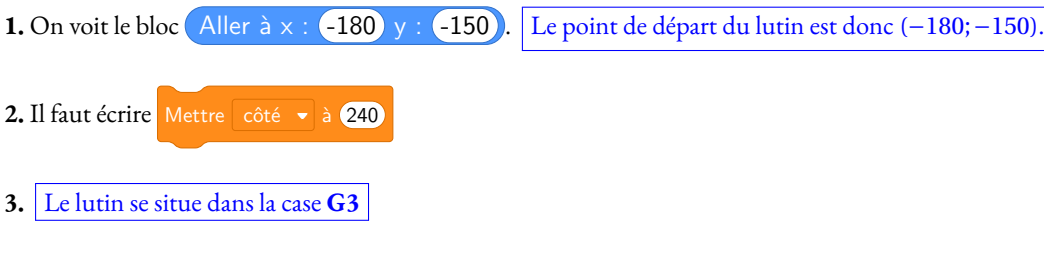

**4.** L'instruction côté / 3 permet de diviser la longueur du deuxième triangles équilatéral, celui du « haut », par 3. En effet, dans la première partie, on a constaté que le petit triangle était trois fois plus petit que le grand puisque  $240$  mm  $\div 80$  mm  $= 3$ .

Cette instruction divise la longueur du triangle équilatéral par 3.

## **Informations légales**

- **Auteur :** Fabrice ARNAUD
- **Web :** pi.ac3j.fr
- **Mail :** contact@ac3j.fr
- **Dernière modification :** 24 juin 2024 à 9:05

Ce document a été écrit pour LATEXavec l'éditeur VIM - Vi Improved Vim 9.1. Il a été compilé sous Linux Ubuntu Noble Numbat 24.04 avec la distribution TeX Live 2023.20240207-101 et LuaHBTex 1.17.0

Pour compiler ce document, un fichier comprennant la plupart des macros est nécessaires. Ce fichier, Entete.tex, est encore trop mal rédigé pour qu'il puisse être mis en ligne. Il est en cours de réécriture et permettra ensuite le partage des sources dans de bonnes conditions.

Le fichier source a été réalisé sous Linux Ubuntu avec l'éditeur Vim. Il utilise une balise spécifique à Vim pour permettre une organisation du fichier sous forme de replis. Cette balise %{{{ ... %}}} est un commentaire pour LaTeX, elle n'est pas nécessaire à sa compilation. Vous pouvez l'utiliser avec Vim en lui précisant que ce code defini un repli. Je vous laisse consulter la documentation officielle de Vim à ce sujet.

# **Licence CC BY-NC-SA 4.0**

# $\circledcirc$   $\odot$   $\circledcirc$   $\circledcirc$

## **Attribution Pas d'Utilisation Commerciale Partage dans les Mêmes Conditions 4.0 International**

Ce document est placé sous licence CC-BY-NC-SA 4.0 qui impose certaines conditions de ré-utilisation.

## **Vous êtes autorisé à :**

**Partager** — copier, distribuer et communiquer le matériel par tous moyens et sous tous formats

**Adapter** — remixer, transformer et créer à partir du matériel

L'Offrant ne peut retirer les autorisations concédées par la licence tant que vous appliquez les termes de cette licence.

## **Selon les conditions suivantes :**

- **Attribution** Vous devez créditer l'Œuvre, intégrer un lien vers la licence et indiquer si des modifications ont été effectuées à l'Œuvre. Vous devez indiquer ces informations par tous les moyens raisonnables, sans toutefois suggérer que l'Offrant vous soutient ou soutient la façon dont vous avez utilisé son œuvre.
- Pas d'Utilisation Commerciale Vous n'êtes pas autorisé à faire un usage commercial de cette Œuvre, tout ou partie du matériel la composant.
- Partage dans les Mêmes Conditions Dans le cas où vous effectuez un remix, que vous transformez, ou créez à partir du matériel composant l'Œuvre originale, vous devez diffuser l'œuvre modifiée dans les même conditions, c'est à dire avec la même licence avec laquelle l'œuvre originale a été diffusée.
- Pas de restrictions complémentaires Vous n'êtes pas autorisé à appliquer des conditions légales ou des mesures techniques qui restreindraient légalement autrui à utiliser l'Oeuvre dans les conditions décrites par la licence.

Consulter : <https://creativecommons.org/licenses/by-sa/4.0/deed.fr>

## **Comment créditer cette Œuvre ?**

Ce document, **Brevets.pdf**, a été crée par **Fabrice ARNAUD (contact@ac3j.fr)** le 24 juin 2024 à 9:05. Il est disponible en ligne sur **pi.ac3j.fr**, **Le blog de Fabrice ARNAUD**. Adresse de l'article : **<https://pi.ac3j.fr/brevet>**.